# Як шукати корупцію під час будівництва та ремонту доріг

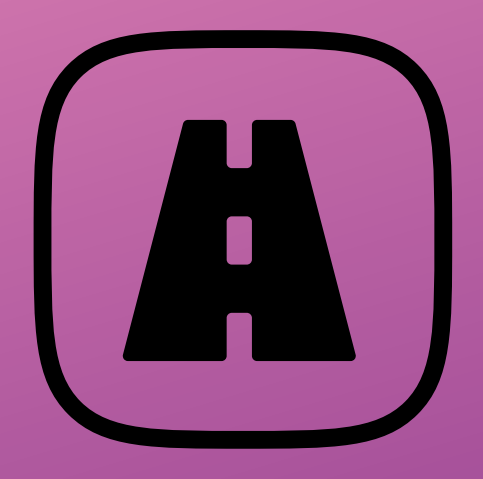

В одній із [попередніх інструкцій](https://toolkit.data.gov.ua/c8/public-procurement.html) ми розповідали про те, як шукати корупцію у публічних закупівлях за допомогою системи [«Prozorro»](https://prozorro.gov.ua). У цьому розділі ми детальніше зупинимося на аналізі тендерів на будівництво та ремонт доріг – як виявляти завищення цін на матеріали та антиконкурентні дії замовника чи учасників.

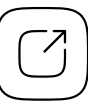

Єдиний державний веб-портал відкритих даних

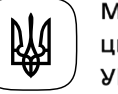

Міністерство цифрової трансформації України

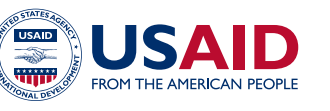

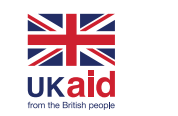

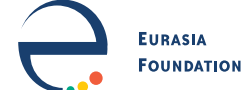

proz•rro

## Зміст 02

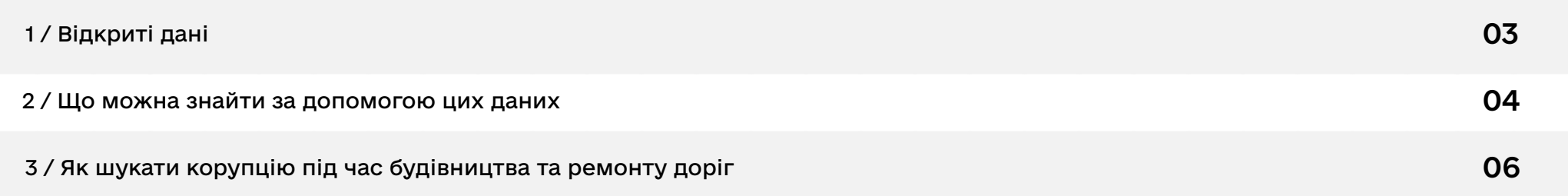

## <span id="page-2-0"></span>1 / Відкриті дані 03

Тендери на будівництво та ремонт доріг, як і решта публічних закупівель, відбуваються через електронну систему [«Prozorro».](https://prozorro.gov.ua) У ній ви знайдете інформацію про всі закупівлі державних замовників — що вони закуповували, за якою ціною, які компанії брали участь у тендері, які документи подавали на конкурс і хто переміг. Адміністратором системи є державне підприємство «Прозорро», підпорядковане Міністерству економіки України. Усі дані системи публічних закупівель відкриті та доступні для використання і поширення через АРІ.

#### • Відкритий АРІ системи публічних закупівель «Prozorro»

• [Публічний модуль аналітики ВІ](https://dozorro.org/tools/public-bi) - безоплатний аналітичний інструмент, створений командою [DOZORRO.](https://dozorro.org) Він містить дані про всі закупівлі, проведені через систему «Prozorro» від 2015 року. Інформацію подають у вигляді зручних таблиць, аналітичних графіків і діаграм.

## <span id="page-3-0"></span>2 / Що можна знайти за допомогою цих даних

#### Підрядник завищує ціни на будівельні матеріали.

Вартість будівельних матеріалів становить від 60 до 80% ціни будь-якого дорожнього тендеру. Деякі компанії, щоб отримати вищі прибутки, часом вписують у тендерну документацію завищені цифри. Наприклад, у травні 2020 року журналісти «Bihus.Info» [встановили,](https://youtu.be/SLzeKh4QJL8) що дві компанії закуповували матеріали через пов'язані фірми вдвічі дешевше, ніж це було закладено в документах, поданих на торги.

#### Тендер виграла компанія-лідер ринку внаслідок дискримінаційних вимог з боку замовника.

Журналісти видання «Наші гроші», які займаються аналізом публічних закупівель, відзначають, що більшість дорожніх тендерів виграє певна кількість одних і тих самих компаній-фаворитів. Наприклад, лише за перші чотири місяці 2020 року їм [дісталося 85% дорожніх підрядів](http://nashigroshi.org/2020/04/27/kartel-zabrav-85-naybil-shykh-dorozhnikh-pidriadiv-ukrainy-z-pochatku-sezonu-2020-roku/) колишнього Укравтодору (у січні 2023 року Державне агентство автомобільних доріг було [перейменоване](https://zakon.rada.gov.ua/laws/show/29-2023-%D0%BF#Text ) на Державне агентство відновлення та розвитку інфраструктури). Причиною цього є дискримінаційні вимоги з боку замовників, які штучно обмежують участь інших компаній. Наслідком ситуації є те, що лідери, не відчуваючи конкуренції під час торгів, демонструють мінімальні відсотки пониження ставки. Тому за інших умов держава могла б зекономити значно більше публічних коштів.

#### 05 У тендері беруть участь пов'язані між собою компанії.

У випадку із дорожніми закупівлями зв'язки учасників часто можна виявити, якщо уважно дослідити документи, які вони подали на конкурс: зокрема, у кого вони орендують техніку та кого беруть на субпідряд.

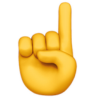

**Зверніть увагу!** У жовтні 2022 року Кабінет Міністрів видав [Постанову №1178,](https://zakon.rada.gov.ua/laws/show/1178-2022-%D0%BF#Text) яка врегулювала деякі особливості здійснення публічних закупівель на період воєнного стану та протягом 90 днів після його припинення. Зокрема, вона дозволила купувати без тендеру товари та послуги, якщо в них виникла нагальна потреба й немає часу на проведення відкритих торгів (детальніше читайте у п. 13 Постанови). Тому часом державні замовники можуть купувати послуги ремонту доріг без конкурсу, наприклад: якщо асфальтове покриття постраждало внаслідок обстрілів і потрібно терміново відновити рух.

Також під час воєнного стану і протягом 90 днів після його припинення тендер може відбутися навіть якщо на нього подався лише один учасник (раніше необхідна була участь щонайменше двох).

## <span id="page-5-0"></span>3 / Як шукати корупцію під час 06 будівництва та ремонту доріг

Загалом алгоритм перевірки дорожніх тендерів не відрізняється від аналізу будь-якої іншої закупівлі: вам необхідно дізнатися, чи замовник спеціально не «подробив» предмет закупівлі, щоб уникнути відкритих торгів, чи не прописав у документації дискримінаційних вимог під певного виробника або постачальника, чи не завищені ціни і чи не пов'язані компанії-учасники між собою чи з росією та білоруссю. Про цей алгоритм ви можете прочитати в інструкції «[Як виявляти корупцію у публічних закупівлях](https://toolkit.data.gov.ua/c8/public-procurement.html)». У цьому розділі ми детальніше розберемо, як шукати дорожні тендери на порталі публічних закупівель і на що звертати увагу, щоб виявляти деякі види порушень.

#### Визначте державний орган, відповідальний за утримання і ремонт дороги

Це необхідно для того, щоб на наступному кроці знайти у системі «[Prozorro»](https://prozorro.gov.ua/) тендер на ремонт дороги за замовником. Залежно від класу дороги, відповідальними можуть бути такі органи:

→ Якщо це дороги державного значення (міжнародні, національні, регіональні, територіальні) – Державне агентство відновлення та розвитку інфраструктури України (попередня назва – Державне агентство автомобільних доріг, або Укравтодор). Воно, своєю чергою, поділяється на регіональні служби автомобільних доріг (наприклад, Служба відновлення та розвитку інфраструктури у Київській області. У 2023 році Служби автомобільних доріг в областях трансформували у Служби відновлення та розвитку інфраструктури). Саме вони є замовниками ремонту та будівництва доріг у певному регіоні.

07 <sup>→</sup> Якщо це дороги місцевого значення (обласні та районні) — обласні державні адміністрації. Проте самі ОДА не є замовниками ремонтів — це роблять утворені ними спеціалізовані державні підприємства чи відповідні департаменти або управління у їхній структурі.

→ Якщо це дороги та вулиці в межах населених пунктів — органи місцевого самоврядування.

Детальніше про позначення цих доріг та їхню класифікацію дивіться на [інфографіці](https://www.facebook.com/agency.for.restoration/photos/%D1%85%D1%82%D0%BE-%D0%B2%D1%96%D0%B4%D0%BF%D0%BE%D0%B2%D1%96%D0%B4%D0%B0%D0%BB%D1%8C%D0%BD%D0%B8%D0%B9-%D0%B7%D0%B0-%D1%82%D1%83-%D1%87%D0%B8-%D1%96%D0%BD%D1%88%D1%83-%D0%B4%D1%96%D0%BB%D1%8F%D0%BD%D0%BA%D1%83-%D0%B4%D0%BE%D1%80%D0%BE%D0%B3%D0%B8-%D0%B4%D0%BE-%D0%BA%D0%BE%D0%B3%D0%BE-%D0%B7%D0%B2%D0%B5%D1%80%D1%82%D0%B0%D1%82%D0%B8%D1%81%D1%8F-%D0%B7%D1%96-%D1%81%D0%BA%D0%B0%D1%80%D0%B3%D0%B0%D0%BC%D0%B8-%D1%82/2263016047131633/?paipv=0&eav=AfY_l9g1yXUETznPYP7_l_wqKCzGk-0YnybI9nl_f2Vr2a0IkzdxpTvqxbgRaoyTPYI&_rdr) від Державного агентства відновлення та розвитку інфраструктури України.

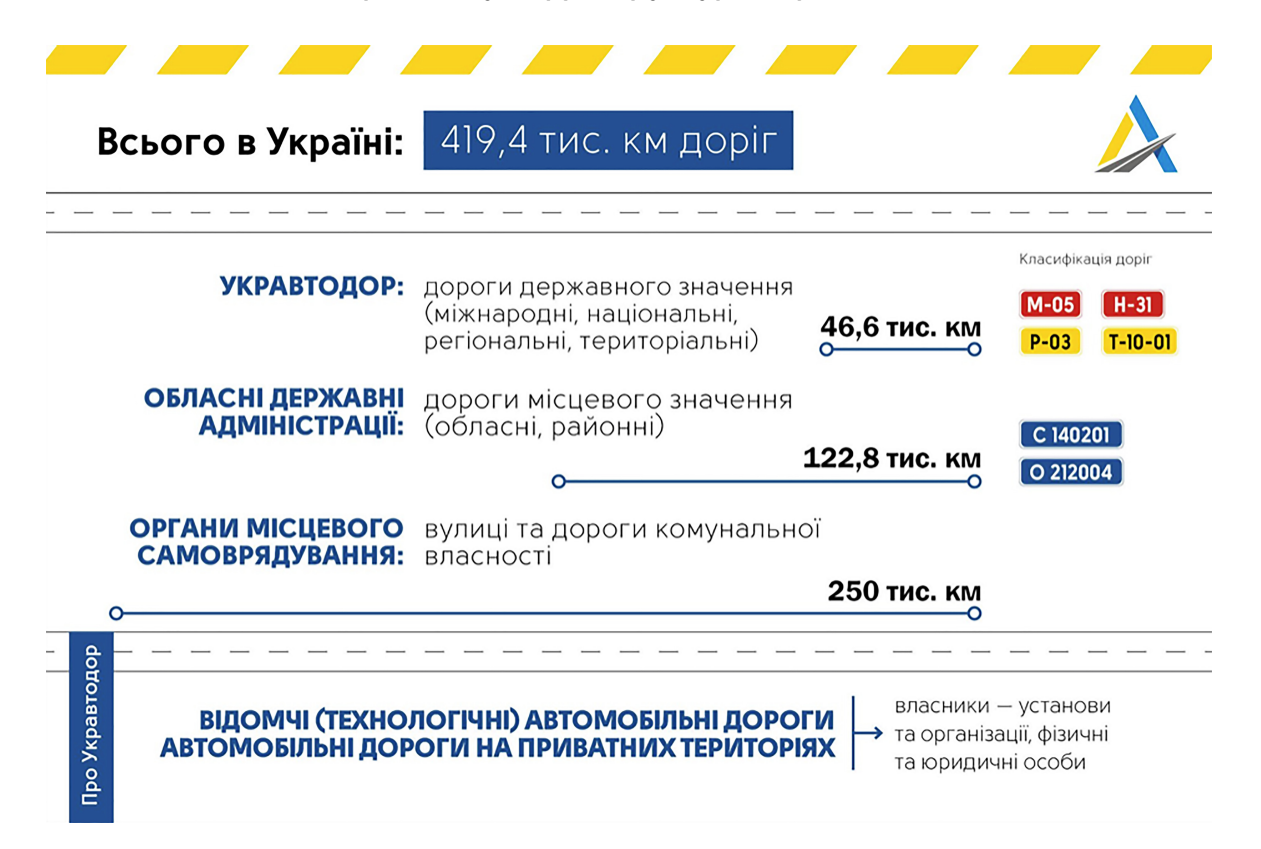

Раніше інформацію про ремонти доріг, які перебувають у підпорядкуванні Держагентства відновлення інфраструктури, можна було швидко та зручно знайти на [інтерактивній мапі](https://map.ukravtodor.org/) від цього відомства. Але на теперішній час сервіс, на жаль, з невідомих причин не функціонує. Тому дані про закупівлі відтепер доведеться шукати безпосередньо в системі «Prozorro». Для цього натисніть на фільтр «Замовник» під пошуковим полем і введіть код ЄДРПОУ чи назву служби автомобільних доріг у вашій області. Також додайте ключові слова, які можуть траплятися в описі тендеру, наприклад: назву чи номер автошляху, населений пункт, біля якого відбувався ремонт тощо.

За аналогічним принципом шукають і ремонти доріг, які перебувають у підпорядкуванні органів місцевого самоврядування — у пункті «Замовник» введіть код ЄДРПОУ чи назву відповідальної установи. У пошуковому полі радимо вписати такі ключові слова, як «ремонт дороги» чи назву вулиці.

Якщо ж ви хочете дослідити тендери на ремонт обласних і районних доріг, то тут ситуація дещо складніша. Перш ніж шукати їх за замовником, вам доведеться написати запит до облдержадміністрації й дізнатися, яка саме підконтрольна їй установа ними опікується.

#### Перевірте тендерну документацію на наявність дискримінаційних вимог

Для цього знайдіть на сторінці лоту розділ «Тендерна документація» й уважно ознайомтеся з прикріпленими документами. У них не має бути вимог, які штучно обмежують участь у торгах одних компаній і створюють преференції іншим.

Журналісти видання «Наші гроші», які спеціалізуються на розслідуваннях у сфері публічних закупівель,<br><u>виділяють</u> такі найрозповсюдженіші дискримінаційні умови на тендерах, які дають змогу вигравати торги лише компаніям-фаворитам відомства:

- → Учасник повинен довести, що протягом останніх 3-5 років виконував аналогічні види робіт під час капітальних ремонтів саме державних трас, а не регіональних або територіальних. Ця вимога дозволяє допускати до торгів лише компанії-лідерів ринку, з якими Держагентство відновлення інфраструктури уже співпрацювало раніше.
- → Учасник може довести досвід виконання аналогічних робіт лише за контрактами, які виконані на 85%. Основною причиною невиконання підрядів часто є відсутність фінансування з боку Держагентства відновлення інфраструктури. Тобто відомство штучно не допускає до торгів компанії, яким саме ж затримувало оплату, й віддає перевагу тим, яким з певних причин платило справно.
- → Замовники укрупнюють підряди до сум понад пів мільярда гривень. Щоб взяти участь у торгах, знову ж таки потрібно назбирати велику кількість виконаних контрактів.
- → Підтвердити виконання попередніх контрактів потрібно відгуками від замовника, отриманими на момент оголошення тендеру, на який їх необхідно подати. Видаванням цих відгуків займаються регіональні філії Держагентства відновлення інфраструктури, тому у відомстві можуть штучно затримати їхню підготовку, щоб не допустити до торгів певну компанію.
- → Підрядник повинен мати власний чи орендований асфальтобетонний завод (АБЗ) на відстані до 150 кілометрів від місця ремонту вже на момент оголошення тендеру. Ця умова ставить учасників у залежність від власників таких заводів і штучно не допускає компанії, які мають мобільні асфальтобетонні заводи, розташовані в іншому регіоні і які можна швидко перевезти на місце нового ремонту у випадку перемоги.

## Перевірте, чи не пов'язані між собою компанії-учасники тендеру

У випадку з дорожніми тендерами часом можна натрапити на ситуацію, коли учасники орендують техніку чи залучають на субпідряд одна одну чи одну й ту саму юридичну особу. Це може свiдчити про їхню пов'язаність і що конкуренція є фіктивною.

Щоб виявляти такі випадки, на сторінці лоту знайдіть розділ «Реєстр пропозицій» і перегляньте документи, які подавала на конкурс кожна з компаній. Документи про техніку зазвичай називаються «Довідка про наявність техніки» або ж «Довідка про наявність необхідних машин та механізмів», про субпідрядників містять у назві слово «субпідряд» або назву цієї компанії.

Якщо вам не вдається знайти необхідний документ за його назвою — завантажте і перегляньте всі прикріплені файли, адже учасник міг назвати його якось інакше чи вкласти декілька довідок у один файл.

#### Проаналізуйте ціни на будівельні матеріали

Ціни на будівельні матеріали, за якими їх планує закуповувати компанія, також слід шукати серед прикріплених документів у розділі «Реєстр пропозицій». Але як і у випадку з довідками про техніку та субпідрядників, кожен учасник може назвати файл якось по-своєму. Зазвичай вони містять у назві слова «цінова частина», «фінансова частина», «розрахунок ДЦ» тощо. Якщо вам не вдалося знайти потрібний файл за назвою, завантажуйте та переглядайте всі додатки.

Після того, як ви знайшли файл із фінансовими розрахунками, знайдіть у ньому таблицю під назвою «Підсумкова відомість ресурсів», а в ній — розділ «Будівельні матеріали, вироби і конструкції». Далі до ціни кожного будматеріалу вам необхідно буде додати 20% податку на додану вартість.

11 Щоб дізнатися, наскільки вони є ринковими, аналітики користуються даними [ДП «ДерждорНДІ».](http://dorndi.org.ua/ua) Цей науково-дослідний інститут займається моніторингом цін на основні дорожньо-будівельні матеріали і публікує їх у вигляді щомісячних звітів. Спершу зверніть увагу на дату розкриття тендерних пропозицій на сторінці лоту. Це знадобиться вам для того, щоб зрозуміти, звіт за який період потрібно шукати.

## Реєстр пропозицій

Друкувати реєстр отриманих тендерних пропозицій PDF • HTML

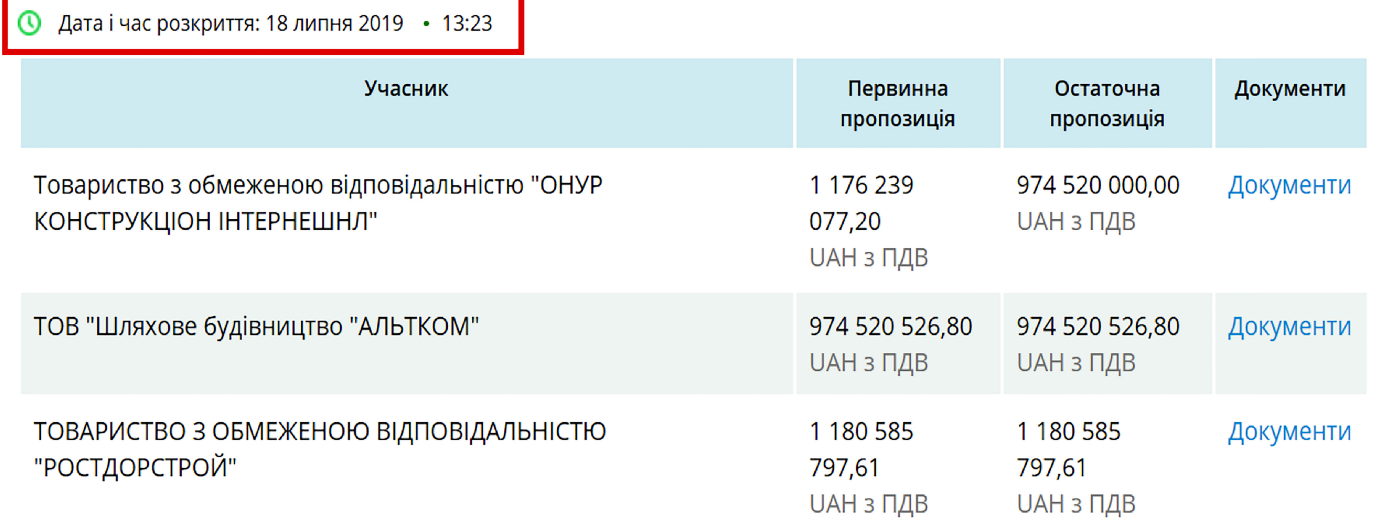

Далі відкрийте [аналітичний модуль](https://prices.dorndi.org.ua/sum/) з даними моніторингу «ДерждоруНДІ», у верхньому лівому куті виберіть необхідний вам рік і місяць. Знайдіть у таблиці будматеріал, ціну на який ви хочете дослідити, і натисніть на його назву. Після цього перед вами відкриється інша таблиця з детальними розцінками на нього в різних областях. Якщо ціна, запропонована переможцем торгів, є значно вищою, отже, закупівля могла відбутися з переплатою.

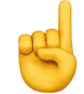

**Зверніть увагу!** Дані про ціни на будматеріали «ДерждорНДІ» почав публікувати в аналітичному модулі лише в жовтні 2022 року. Моніторинги за попередні роки ви можете знайти у вигляді Excel-таблиць на [сайті](https://dorndi.org.ua/ua/price-monitoring) відомства.